# Free epub Ios programming the big nerd ranch guide big nerd ranch guides (2023)

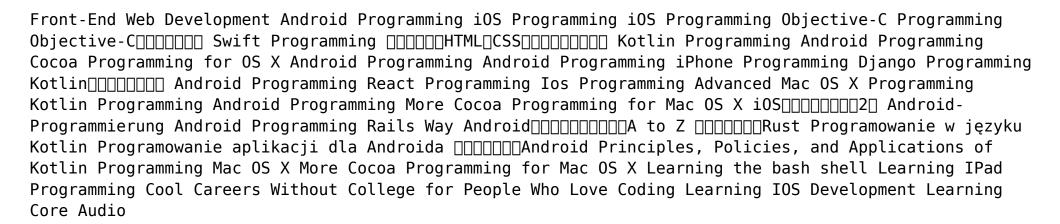

#### Front-End Web Development

2016-07-26

front end development targets the browser putting your applications in front of the widest range of users regardless of device or operating system this guide will give you a solid foundation for creating rich web experiences across platforms focusing on javascript css3 and html5 this book is for programmers with a background in other platforms and developers with previous web experience who need to get up to speed quickly on current tools and best practices each chapter of this book will guide you through essential concepts and apis as you build a series of applications you will implement responsive uis access remote web services build applications with ember js and more you will also debug and test your code with cutting edge development tools and harness the power of node js and the wealth of open source modules in the npm registry after working through the step by step example projects you will understand how to build modern websites and web applications

#### **Android Programming**

2015

winner of a 2012 jolt productivity award updated and expanded to cover ios 5 and xcode 4 3 ios programming the big nerd ranch guide leads you through the essential concepts tools and techniques for developing ios applications after completing this book you will have the understanding the know how and the confidence you need to tackle ios projects of your own based on big nerd ranch s popular ios bootcamp course and its well tested materials and methodology this best selling guide teaches ios concepts and coding in tandem the result is instruction that is relevant and useful throughout the book the authors clearly explain what s important to know and share their insights into the larger context of the ios platform this gives you a real understanding of how ios development works the many features that are available and when and where to apply what you we learned here are some of the topics covered xcode 4 3 instruments and storyboards arc strong and weak references and retain cycles interfacing with icloud handling touch events and gestures tool bars navigation controllers and split view controllers localization and internationalization block syntax and use background execution and multi tasking saving

loading data archiving and core data core location and map kit communicating with web services working with xml json and nsregular expression using the model view controller store design pattern

#### iOS Programming

2012-03-16

in this book the world s leading apple platform development trainers offer a complete practical hands on introduction to iphone and ipad programming the authors walk through all the apple tools and technologies needed to build successful iphone ipad ipod touch apps including the ios 4 3 sdk the objective c language xcode 4 foundation framework and the classes that make up the ios ui framework the many topics covered in this book include easily setting up elegant efficient user interfaces with uikit creating effective visuals animation and effects with core graphics and core animation making the most of the ios multi touch event handling and accelerometer data building location aware ios applications utilizing core location and mapkit localizing applications for international use creating applications that capture audio and play media storing data in files or with core data new chapters added to this edition include ipad friendly interfaces including uipopovercontroller and uisplitviewcontroller blocks and categories instruments and xcode s static analyzer uiwebview and connecting with web servers push notifications ios programming also includes a handy xcode quick reference card that lists xcode 4 s most commonly used keyboard shortcuts

#### iOS Programming

2011-06-22

want to write ios apps or desktop mac applications this introduction to programming and the objective c language is your first step on the journey from someone who uses apps to someone who writes them based on big nerd ranch s popular objective c bootcamp objective c programming the big nerd ranch guide covers c objective c and the common programming idioms that enable developers to make the most of apple technologies compatible with xcode 5 ios 7 and os x mavericks 10 9 this guide features short chapters and an engaging style to keep you motivated and moving forward at the same time it encourages you to

think critically as a programmer here are some of the topics covered using xcode apple s documentation and other tools programming basics variables loops functions etc objects classes methods and messages pointers addresses and memory management with arc properties and key value coding kvc class extensions categories classes from the foundation framework blocks delegation target action and notification design patterns key value observing kvo runtime basics

# **Objective-C Programming**

2013-11-20

ios os  $x_0 = 0$  s  $x_0 = 0$  s  $x_0 = 0$ 

# Objective-C□□□□□□□□

2012 - 10 - 10

this is the ebook of the printed book and may not include any media website access codes or print supplements that may come packaged with the bound book through the authors carefully constructed explanations and examples you will develop an understanding of swift grammar and the elements of effective swift style this book is written for swift 3 0 and will also show you how to navigate xcode 8 and get the most out of apple s documentation throughout the book the authors share their insights into swift to ensure that you understand the hows and whys of swift and can put that understanding to use in different contexts after working through the book you will have the knowledge and confidence to develop your own solutions to a wide range of programming challenges using swift

#### Swift Programming

2016-11-23

תהתחתות מתחת התחתות התחתות התחתה הם התחתות התחתות התחתות הם התחתות הם מתחתות התחתות התחתות התחתות התחתות התחתות

|                                                                                                    | r2 [[[[ |
|----------------------------------------------------------------------------------------------------|---------|
| chapter3 [[[[[]]]] chapter4 [[[]]] chapter5 [[[]]] chapter6 [[] chapter7 [[]] chapter8 [[[]]] chapter8 [[[]]] |         |
| 00000 00000000000css0000000 00000000000                                                                       |         |
| html html html living standard css flexbox css grid                                                           |         |
| css                                                                                                    |         |
| 000 0000000000000000000000000000000000                                                                        |         |
|                                                                                                    |         |

#### \_\_\_\_*HTML*\_*CSS*\_\_\_\_\_\_

2021-09-16

kotlin is a statically typed programming language designed to interoperate with java and fully supported by google on the android operating system it is also a multiplatform language that can be used to write code that can be shared across platforms including macos ios windows and javascript based on big nerd ranch s popular kotlin essentials course this guide shows you how to work effectively with kotlin through hands on examples and clear explanations of key kotlin concepts and foundational apis written for kotlin 1 5 this book will also introduce you to jetbrains intellij idea development environment whether you are an experienced developer or are learning your first programming language and whether you are interested in kotlin for android server side or multiplatform projects the authors will guide you from first principles to advanced kotlin usage by the end of this book you will be empowered to create reliable concise applications in kotlin

### **Kotlin Programming**

2021-10-05

previous edition atlanta big nerd ranch 2019

# **Android Programming**

2022-07-25

covering the bulk of what you need to know to develop full featured applications for os x this edition is updated for os x yosemite 10 10 xcode 6 and swift written in an engaging tutorial style and class tested for clarity and accuracy it is an invaluable resource for any mac programmer the authors introduce the two most commonly used mac developer tools xcode and instruments they also cover the swift language basic application architecture and the major design patterns of cocoa examples are illustrated with exemplary code written in the idioms of the cocoa community to show you how mac programs should be written after reading this book you will know enough to understand and utilize apple s online documentation for your own unique needs and you will know enough to write your own stylish code this edition was written for xcode 6 3 and swift 1 2 at wwdc 2015 apple announced xcode 7 and swift 2 both of which introduce significant updates that along with some changes to cocoa for os x 10 11 affect some of the exercises in this book we have prepared a companion guide listing the changes needed to use xcode 7 to work through the exercises in the book it is available at github com bignerdranch cocoa programming for osx 5e blob master swift2 md

#### Cocoa Programming for OS X

2015-04-16

in android programming ryan hodson provides a useful overview of the android application lifecycle topics ranging from creating a ui to adding widgets and embedding fragments are covered and he provides plenty of links to android documentation along the way each chapter is conveniently summarized to ensure you get the most out of reading the book and summaries include helpful suggestions for expanding your abilities in this growing app market this updated and expanded second edition of book provides a user friendly introduction to the subject taking a clear structural framework it guides the reader through the subject s core elements a flowing writing style combines with the use of illustrations and diagrams throughout the text to ensure the reader understands even the most complex of concepts this succinct and enlightening overview is a required reading for all those interested in the subject we hope you find

this book useful in shaping your future career business

### **Android Programming**

2017-07

based on big nerd ranch s popular iphone bootcamp class iphone programming the big nerd ranch guide leads you through the essential tools and techniques for developing applications for the iphone ipad and ipod touch in each chapter you will learn programming concepts and apply them immediately as you build an application or enhance one from a previous chapter these applications have been carefully designed and tested to teach the associated concepts and to provide practice working with the standard development tools xcode interface builder and instruments the guide s learn while doing approach delivers the practical knowledge and experience you need to design and build real world applications here are some of the topics covered dynamic interfaces with animation using the camera and photo library user location and mapping services accessing accelerometer data handling multi touch gestures navigation and tabbed applications tables and creating custom rows multiple ways of storing and loading data archiving core data sqlite communicating with web services alocalization internationalization after many false starts with other iphone development books these clear and concise tutorials made the concepts gel for me this book is a definite must have for any budding iphone developer peter watling new zealand developer of bubblewrap

# **Android Programming**

2019

the django framework makes it easier than ever for python programmers to create dynamic database driven websites this text covers everything developers need to know to plan write deploy secure and administer world class django web sites

# *iPhone Programming*

2010-04-13

# **Django Programming**

2014-04-15

in android programming ryan hodson provides a useful overview of the android application lifecycle topics ranging from creating a ui to adding widgets and embedding fragments are covered and he provides plenty of links to android documentation along the way each chapter is conveniently summarized to ensure you get the most out of reading the book and summaries include helpful suggestions for expanding your abilities in this growing app market this updated and expanded second edition of book provides a user friendly introduction to the subject taking a clear structural framework it guides the reader through the subject s core elements a flowing writing style combines with the use of illustrations and diagrams throughout the text to ensure the reader understands even the most complex of concepts this succinct and enlightening overview is a required reading for all those interested in the subject we hope you find this book useful in shaping your future career business

#### *Kotlin*

2017 - 10 - 31

react is today s most popular open source javascript library for front end web application development react programming the big nerd ranch guide helps programmers with experience in html css and javascript master react through hands on examples based on big nerd ranch s popular react essentials bootcamp this guide illuminates key concepts with realistic code guiding you step by step through building a starter app and a complete production ready app both crafted to help you quickly leverage react s remarkable power use react to write reliable declarative code create carts and other e commerce features optimize performance and gain experience with component and end to end testing along the way you will learn to use tools like create react app functional components hooks eslint react router websockets the react testing library and cypress

# **Android Programming**

2017-07-12

ios is for developers looking to step into the sometimes frightening world of iphone and ipad app development written as the companion to objective c this e book guides you from creating a simple single page application to managing assets in a complex multi scene application advanced features such as localizing application ui and working with the audio toolbox and avaudioplayer frameworks are also covered if you re looking for the fastest way to get up and running with ios development forget about the 1 500 pages of documentation in the ios developer library this is the only resource you need this updated and expanded second edition of book provides a user friendly introduction to the subject taking a clear structural framework it guides the reader through the subject s core elements a flowing writing style combines with the use of illustrations and diagrams throughout the text to ensure the reader understands even the most complex of concepts this succinct and enlightening overview is a required reading for all those interested in the subject we hope you find this book useful in shaping your future career business

# React Programming

2023-03-24

android programming the big nerd ranch guide is an introductory android book for programmers with java experience based on big nerd ranch s popular android bootcamp this guide will lead you through the wilderness using hands on example apps combined with clear explanations of key concepts and apis this book focuses on practical techniques for developing apps compatible with android oreo and android p write and run code every step of the way using android studio to create apps that integrate with other apps download and display pictures from the web play sounds and more each chapter and app has been designed and tested to provide the knowledge and experience you need to get started in android development

# **Ios Programming**

2017-07-16

# Advanced Mac OS X Programming

2011

android programming the big nerd ranch guide is an introductory android book for programmers with kotlin experience based on big nerd ranch s popular android bootcamp this guide will lead you through the wilderness using hands on example apps combined with clear explanations of key concepts and apis this book focuses on practical techniques for developing apps in kotlin compatible with android 5 0 lollipop through android 8 1 oreo and beyond write and run code every step of the way using android studio to create apps that integrate with other apps download and display pictures from the web play sounds and more each chapter and app has been designed and tested to provide the knowledge and experience you need

to get started in android development the android team is constantly improving and updating android studio and other tools as a result some of the instructions provided in the book have changed you can find an addendum addressing breaking changes at github com bignerdranch androidcourseresources raw master 4thedition errata 4eaddendum pdf

#### Kotlin Programming

2018

### **Android Programming**

2019

# More Cocoa Programming for Mac OS X

2010

**i0S**\_\_\_\_2

2011-12-25

OOOOOOOOOOOOO

#### **Android-Programmierung**

2012

kotlin programming has been recognized as the main language for deploying android projects so this language has tremendous potential in order to understand the main principles and best applications of kotlin programming further research is needed principles policies and applications of kotlin programming provides complete knowledge of kotlin programming it presents the latest technology of vert x restful api programming application by kotlin as well as authentication techniques for restful apis which are new and important content in backend deployment for software covering topics such as array processing graphic user interface and string processing this premier reference source is a valuable resource for software developers programmers students and educators of higher education researchers and academicians

# Android Programming

2022

\_\_\_\_mac os x\_\_\_\_

# Rails Way

2008 - 12

there s a fast growing audience of mac os x developers who are getting comfortable with apple s cocoa framework and now want to take their skills to the next level many of them began with aaron hillegass s classic book cocoa programming for mac os x now in more cocoa programming the big nerd ranch guide hillegass and colleague juan pablo claude show experienced cocoa developers how to build cocoa applications that work better and do more than ever before starting from a basic sample application you will walk through adding powerful new functionality one step at a time as you do you ll master valuable cocoa tips and tricks that can t be found in any other book the authors detailed example rich coverage includes uncovering the secrets of cocoa s text system and making the most of it incorporating support

for spotlight quick look applescript and other advanced os x platform technologies providing more effective help and accessibility features delivering applications as packages implementing automatic updates via sparkle using unit testing to deliver more reliable code incorporating graphics and animations into your software and much more this title is part of the new big nerd ranch guides series the world s best books on mac and ios development straight from the world s 1 mac programming trainers aaron hillegass and big nerd ranch

# Android CONTROL Android CONTROL Android CONTROL CONTROL CONTRO

2011-11

#### **□**□□**□**□**Rus**t

2018-08

learning ipad programming walks you through the process of building photowheel free on the app store a photo management and sharing app that leverages every aspect of ios 5 with photowheel you can organize your favorite photos into albums share photos with family and friends view them on your tv using airplay and an apple tv and most importantly gain hands on experience with building an ipad app as you build photowheel you ll learn how to take advantage of the latest features in ios 5 and xcode including storyboarding automatic reference counting arc and icloud best of all you ll learn how to extend the boundaries of your app by communicating with web services if you want to build apps for the ipad learning ipad programming is the one book to get as you build photowheel you ll learn how to install and configure xcode 4 2 on your mac master the basics of objective c and learn about memory management with arc build a fully functional app that uses core data and icloud for photo sharing and synchronization use xcode s new storyboard feature to quickly prototype a functional ui and then extend that ui with code create multitouch gestures and integrate core animation for a unique ui experience build custom

views and use view controllers to perform custom view transitions add airprint email and airplay capabilities to your app apply image filters and effects using core image diagnose and fix bugs with instruments prepare your app for submission to the app store download the free version of photowheel from the app store today share your photos with friends and upload to icloud all while learning how to build the app

#### Programowanie w języku Kotlin

2019

this comprehensive career guide helps readers take a close look at coding as a career path and gives them a long actionable list for turning their interests into a career across a variety of fields whether a student is interested in games engineering design or systems administration each career path comes with a detailed list of resources and first person accounts from professionals in the field this guide is all a coding enthusiast needs to get started planning and building a career all without having to worry about student loans

# Programowanie aplikacji dla Androida

2018

this book offers the perfect hands on introduction to ios development covering everything your students need to know about objective c xcode and modern ios user interface development with sample projects and end of chapter exercises this book is ideal for classroom instruction the authors get started fast with objective c covering basic syntax memory management foundation classes development paradigms blocks threads and more next they show how to use xcode and related tools to build projects instrument and efficiently debug code and deploy apps in the next part hey turn to interfaces covering design content construction view controllers views animations touch table views and even a taste of core data

#### □□□□□□□Android

2012-02

the only guide to apple s powerful audio programming framework core audio by two renowned mac audio experts introduces all the essential concepts of mac and iphone audio programming task based coverage explains everything from playing files to digital effects with detailed sample cod

# Principles, Policies, and Applications of Kotlin Programming

2023-05-23

#### Mac OS X

2003-03

# More Cocoa Programming for Mac OS X

2013-02-04

# Learning the bash shell

1997-04-01

# Learning IPad Programming

2012

# <u>Cool Careers Without College for People Who Love Coding</u>

2017-07-15

# **Learning IOS Development**

2014

# **Learning Core Audio**

2012

- medicare managed care manual chapter 3 (Download Only)
- el fuego katherine neville Full PDF
- [PDF]
- american power and the new mandarins (PDF)
- pay to write a paper (PDF)
- environmental studies by rajagopalan Full PDF
- 98 ford expedition fuse box (PDF)
- facilitation at a glance your pocket guide to facilitation memory jogger [PDF]
- intermediate accounting ifrs edition solution manual 10 .pdf
- access to history henry viii the reformation in england v 2 (2023)
- geography grade 10 question paper 20 march 2014 .pdf
- drz400e service manual download [PDF]
- enterprise systems for management (PDF)
- pillar mount antenna removal for 1996 toyota camry (PDF)
- 18 2 guided reading the cold war heats up answers (Read Only)
- test bank for accounting principles eighth edition chapter 14 (Download Only)
- the mid tudors edward vi and mary 1547 1558 questions and analysis in history (2023)
- 2002 nissan xterra se sc .pdf
- <u>collaborative learning and writing essays on using small groups in teaching english and composition</u> (2023)
- bba 1st semester 2013 paper english [PDF]
- the innovators dilemma when new technologies cause great firms to fail management of innovation and change Full PDF
- the professional pianist solos for christmas 50 advanced arrangements Full PDF
- sap gathering on the turner farm farmers museum (PDF)
- king richard iii arden shakespearethird series the arden shakespeare Full PDF